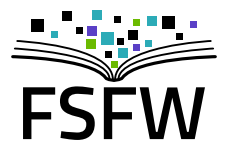

### Python fürs Ingenieur-Studium

### Erstsemester-Einführung der Fakultät EuI, 05.10.2018

Carsten Knoll

## <Eigenwerbung>

### Wer sind wir?

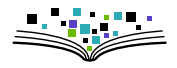

- ▶ Hochschulgruppe an der TU (gegründet 2014, ca. 8 P.)
- ▶ Studierende (TU, HTW) und andere Leute
- $\blacktriangleright$  Hochschulen als Zielgruppe (Multiplikationswirkung) und Arbeitsfeld (Räume, Strukturen)

### Wer sind wir?

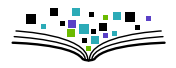

- $\blacktriangleright$  Hochschulgruppe an der TU (gegründet 2014, ca. 8 P.)
- $\triangleright$  Studierende (TU, HTW) und andere Leute
- $\blacktriangleright$  Hochschulen als Zielgruppe (Multiplikationswirkung) und Arbeitsfeld (Räume, Strukturen)
- $\blacktriangleright$  Bisherige Projekte
	- $\blacktriangleright$  Linux-Install-Party, Linux-Presentation-Day
	- $\triangleright$  Verschlüsselungsgewinnspiel
	- $\triangleright$  Monatliche Sprechstunde zu LATEX u.a.
	- $\blacktriangleright$  Formulierung eines Programmpapiers
	- $\blacktriangleright$  "Uni-Stick": 130  $\times$  8 GB mit freier Software

Warum machen wir das? Aus Überzeugung!

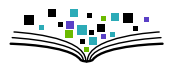

 $\triangleright$  Überzeugung 1: freie und quelloffene Software ist (oft) besser (technische + nicht technische Argumente)

Warum machen wir das? Aus Überzeugung!

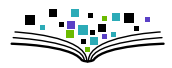

- $\triangleright$  Uberzeugung 1: freie und quelloffene Software ist (oft) besser  $(technische + nicht technische Argumente)$
- $\triangleright$  Überzeugung 2: öffentlich finanzierte wissenschaftliche Inhalte (AutorInnen, GutachterInnen) sollten nicht von öffentlich finanzierten Bibliotheken für horrende Summen von Zeitschriften-Verlagen gekauft werden müssen

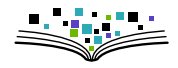

- ▶ 4000 Flyer in Ersti-Tüten: Gutscheine für 8 GB Stick mit freier Software fürs Studium,  $\approx 800 \in$  vom StuRa für 130 Stk.
- $\blacktriangleright$  Live-Linux / freie Windows-Programme

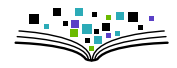

- ▶ 4000 Flyer in Ersti-Tüten: Gutscheine für 8 GB Stick mit freier Software fürs Studium,  $\approx 800 \in$  vom StuRa für 130 Stk.
- $\blacktriangleright$  Live-Linux / freie Windows-Programme
- $\triangleright$  Vorbereitung hat Arbeit und Spaß gemacht

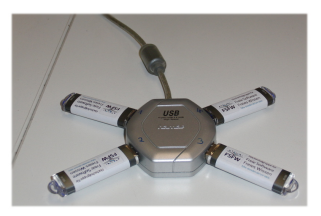

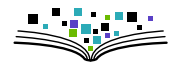

- ▶ 4000 Flyer in Ersti-Tüten: Gutscheine für 8 GB Stick mit freier Software fürs Studium,  $\approx 800 \in$  vom StuRa für 130 Stk.
- $\blacktriangleright$  Live-Linux / freie Windows-Programme
- $\triangleright$  Vorbereitung hat Arbeit und Spaß gemacht
- It gut angekommen (ca. 250 TN)

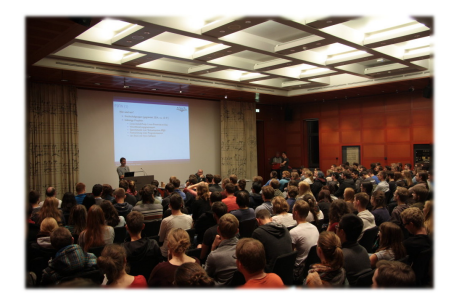

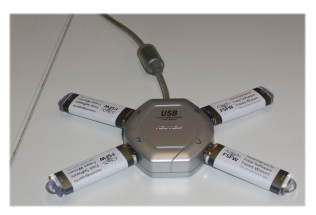

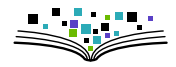

- ▶ 4000 Flyer in Ersti-Tüten: Gutscheine für 8 GB Stick mit freier Software fürs Studium,  $\approx 800 \in$  vom StuRa für 130 Stk.
- $\blacktriangleright$  Live-Linux / freie Windows-Programme
- $\triangleright$  Vorbereitung hat Arbeit und Spaß gemacht
- In Ist gut angekommen (ca. 250 TN)

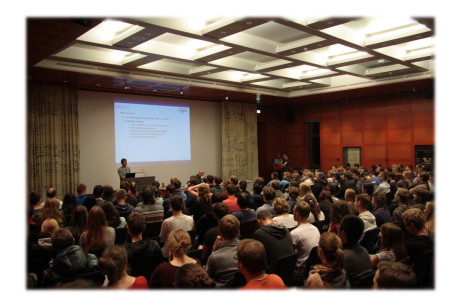

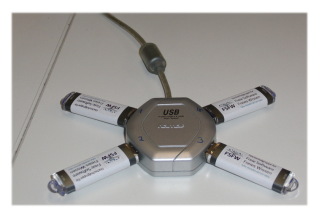

Ausgabe-Veranstaltung 2018 18.10, 18:30 Uhr, [Pot81](https://navigator.tu-dresden.de/etplan/pot/01/raum/325501.0090)

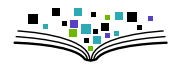

Im WS 2018/19 organisiert die FSFW erstmals eine Ringvorlesung Thema:

### Freie Software und Freies Wissen als Beruf

 $\rightarrow$  1st interessant und bringt bis zu 3 CP

Zeit: Dienstags ab 16.10.2018, 17-18:30 Uhr Ort: HTW Dresden, Raum Z 254 Infos: <fsfw-dresden.de/ringvorlesung>

### Zukunftsideen

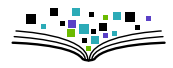

 $\blacktriangleright$  Fortführung "Uni-Stick"

 $\triangleright$  Studierende zum Nutzen/Verbessern freier Software animieren

- $\blacktriangleright$  Mehr Blog-Beiträge
- ▶ Kurse (LATEX/ Python / Git / Inkscape / ...)
- $\blacktriangleright$  Infrastruktur-Stipendium
- $\triangleright$  OpenSource-Wettbewerb/Preis
- $\blacktriangleright$  ...
- $\triangleright$  Aufmerksamkeit erzeugen / Lobby-Arbeit ("Landesverträge")
- ▶ Vernetzung mit anderen Städten

## $\blacksquare$  )  $\odot$   $\odot$   $\blacksquare$

### ringvorlesung **python-workshop**

fork

mitmachen

newsletter

uni-stick

blog

 $\sqrt{ }$ 

 $\begin{array}{c} \hline \end{array}$ 

 $\begin{array}{c} \hline \end{array}$ 

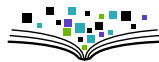

<https://fsfw-dresden.de/>

### Weitere Informationen

# </Eigenwerbung>

### Warum Python? (1)

Python als Programmiersprache

- $\blacktriangleright$  Klare, lesbare Syntax (wenig "Ballast")
- $\triangleright$  Objektorientiert, prozedural, funktional programmierbar
- $\triangleright$  Nützliche eingebaute Datentypen (list, tuple, dict, set, ...)
- $\triangleright$  Einfache Modularisierung (import this)
- $\triangleright$  Gute Fehlerverwaltung (Exceptions)
- $\blacktriangleright$  Umfangreiche Standardbibliothek
- $\triangleright$  Einfache Einbindung von externem Code (C, C++, Fortran)

### Warum Python? (1)

Python als Programmiersprache

- $\blacktriangleright$  Klare, lesbare Syntax (wenig "Ballast")
- $\triangleright$  Objektorientiert, prozedural, funktional programmierbar
- $\triangleright$  Nützliche eingebaute Datentypen (list, tuple, dict, set, ...)
- $\triangleright$  Einfache Modularisierung (import this)
- $\triangleright$  Gute Fehlerverwaltung (Exceptions)
- $\blacktriangleright$  Umfangreiche Standardbibliothek
- $\triangleright$  Einfache Einbindung von externem Code (C, C++, Fortran)
- ⇒
	- $\blacktriangleright$  Leicht zu lernen
	- $\triangleright$  Problemorientiert (mächtig und flexibel)
	- $\blacktriangleright$  Motivationspotenzial  $\nearrow$ , Frustrationspotenzial  $\searrow$

Außerdem: Plattformübergreifend / frei und quelloffen / große u. aktive Community

### Warum Python? (2)

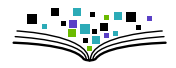

Python als Werkzeug für Ingenieu[r\\*i](http://cknoll.github.io/geschlechterneutrale-Sprache.html)nnen:

- ▶ Numerisches Rechnen (lin. Algebra, DGLn, Optimierung, ...)
- ▶ Symbolisches Rechnen (Ableiten, Integrieren, Gl. lösen, ...)
- $\triangleright$  Visualisieren (2D, 3D, in Publikationsqualität)
- $\triangleright$  Grafische Benutzerschnittstelle (GUI)
- $\triangleright$  Kommunikation mit externen Geräten
- $\blacktriangleright$  Parallelisierung

### Warum Python? (2)

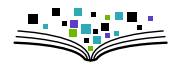

Python als Werkzeug für Ingenieu[r\\*i](http://cknoll.github.io/geschlechterneutrale-Sprache.html)nnen:

- ▶ Numerisches Rechnen (lin. Algebra, DGLn, Optimierung, ...)
- ▶ Symbolisches Rechnen (Ableiten, Integrieren, Gl. lösen, ...)
- $\triangleright$  Visualisieren (2D, 3D, in Publikationsqualität)
- $\triangleright$  Grafische Benutzerschnittstelle (GUI)
- $\triangleright$  Kommunikation mit externen Geräten
- $\blacktriangleright$  Parallelisierung
- $\blacktriangleright$  Python für andere Fächer/Projekte nützlich
- $\Rightarrow$  Gestärkte "Forschungskompetenz" (Studien-, Master-, Diplomarbeiten, ...)

### Warum Python? (2)

Python als Werkzeug für Ingenieu[r\\*i](http://cknoll.github.io/geschlechterneutrale-Sprache.html)nnen:

- ▶ Numerisches Rechnen (lin. Algebra, DGLn, Optimierung, ...)
- ▶ Symbolisches Rechnen (Ableiten, Integrieren, Gl. lösen, ...)
- $\triangleright$  Visualisieren (2D, 3D, in Publikationsqualität)
- <sup>I</sup> Grafische Benutzerschnittstelle (GUI)
- <sup>I</sup> Kommunikation mit externen Geräten
- $\blacktriangleright$  Parallelisierung
- $\blacktriangleright$  Python für andere Fächer/Projekte nützlich
- $\Rightarrow$  Gestärkte "Forschungskompetenz" (Studien-, Master-, Diplomarbeiten, ...)

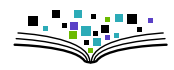

heute

### Warum Python(3)

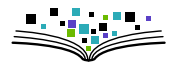

Probleme an Fakultät EuI

- 1. LV Info2 (Java) erscheint wenig relevant
	- $\rightarrow$  Vernachlässigung  $\rightarrow$  später fehlt Programmiererfahrung

Abhilfe: Python statt Java

- $\triangleright$  Programmieren lehren mit Python  $\checkmark$
- **Ingenieur-Probleme Lösen mit Python**  $\sqrt{(Relevanz \rightarrow Motivation)}$
- $\blacktriangleright$  Mehr Informationen:

<https://wwwpub.zih.tu-dresden.de/~knoll/pykurs/grundstudium.html>

### Warum Python(3)

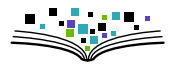

Probleme an Fakultät EuI

- 1. LV Info2 (Java) erscheint wenig relevant
	- $\rightarrow$  Vernachlässigung  $\rightarrow$  später fehlt Programmiererfahrung

Abhilfe: Python statt Java

- $\triangleright$  Programmieren lehren mit Python  $\checkmark$
- **Ingenieur-Probleme Lösen mit Python**  $\sqrt{(Relevanz \rightarrow Motivation)}$
- $\blacktriangleright$  Mehr Informationen:

<https://wwwpub.zih.tu-dresden.de/~knoll/pykurs/grundstudium.html>

2. Wichtige Lehrveranstaltungen setzen auf MATLAB. Günstig für Studis, aber sehr teuer danach (Abhängigkeit!)

Abhilfe: Python statt MATLAB

- $\blacktriangleright$  Python ist freie Software
- $\triangleright$  Python kann nicht alles aber das meiste, was MATLAB kann
- $\triangleright$  Python kann noch viel mehr (=richtige Programmiersprache)

### Fahrplan

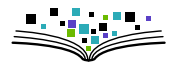

Ziele für heute:

- **Erste (erfolgreiche) Schritte in Python**
- **Andeuten was möglich ist (und wie)**
- **Programmieren lernen**

### Fahrplan

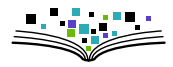

Ziele für heute:

- ► Erste (erfolgreiche) Schritte in Python
- **Andeuten was möglich ist (und wie)**
- **Programmieren lernen**

Plattform: Jupyter Notebook (mit Python Kernel)

- ▶ Backend: (lokaler) Webserver; Frontend: interaktives Dokument im Browser
- ▶ Notebooks kombinieren Quellcode, Programm-Ausgaben und Dokumentation (inkl. LAT<sub>E</sub>X-Formeln)

### Vorbereitungen

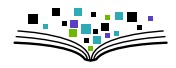

#### 1. Software installieren (Kommandozeile öffnen: STRG+ALT+T, Text einfügen: STRG+SHIFT+V)

```
Listing: initscript.sh
#!/bin/bash
cd $HOME
PKDIR=pykurs-wise1819
mkdir -p $PKDIR
cd $PKDIR
virtualenv -p /usr/bin/python3 pykurs-venv
source pykurs-venv/bin/activate
pip install jupyter numpy matplotlib scipy sympy ipydex pyqtgraph pyqt5
git clone https://github.com/fsfw-dresden/python-ws-notebooks.git notebooks
```
#### 2. Jupyter-Notebook im aktuellen Verzeichnis starten:

```
jupyter notebook ./
```
### **Jupyter**

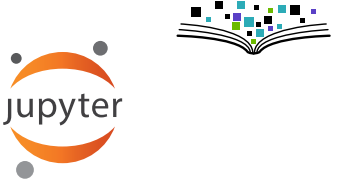

Important keyboard shortcuts

Command Mode (press Esc to enable)

- $\triangleright$  Shift-Return execute cell. activate next
- $\blacktriangleright$  h show keyboard shortcuts
- $\blacktriangleright$  m change cell type to markdown
- $\blacktriangleright$  y change cell type to code
- $\blacktriangleright$  a new cell above

Edit Mode (press Return to enable)

- $\triangleright$  Shift-Return execute cell. activate next
- $\blacktriangleright$  Tab code-completion or indent
- $\triangleright$  Shift-Tab tooltip
- $\triangleright$  Ctrl-Z undo

**Jupyter** 

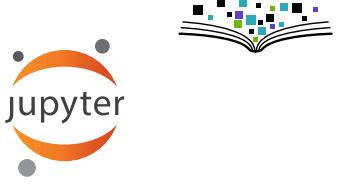

Important keyboard shortcuts

Command Mode (press Esc to enable)

- $\triangleright$  Shift-Return execute cell. activate next
- $\blacktriangleright$  h show keyboard shortcuts
- $\blacktriangleright$  m change cell type to markdown
- $\blacktriangleright$  y change cell type to code
- $\blacktriangleright$  a new cell above

Edit Mode (press Return to enable)

- $\triangleright$  Shift-Return execute cell. activate next
- $\blacktriangleright$  Tab code-completion or indent
- $\triangleright$  Shift-Tab tooltip
- $\triangleright$  Ctrl-Z undo

 $\rightarrow$  Now play around with demo1.ipynb

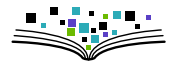

### Es folgt: Überblick über Python-Syntax und Datentypen

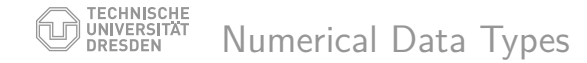

• Integer

 $\gg$  type $(1)$ <type 'int'>

**•** floating point number

>>>  $type(1.0)$ <type 'float'>

**•** complex number

>>>  $type(1 + 2j)$ <type 'complex'>

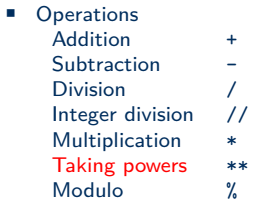

- Built-in functions
	- round, pow, etc.
	- see dir(\_\_builtins\_\_)
- Module math

– see help(math)

#### TECHNISCHE<br>UNIVERSITÄT<br>DRESDEN NoneType and boolean values

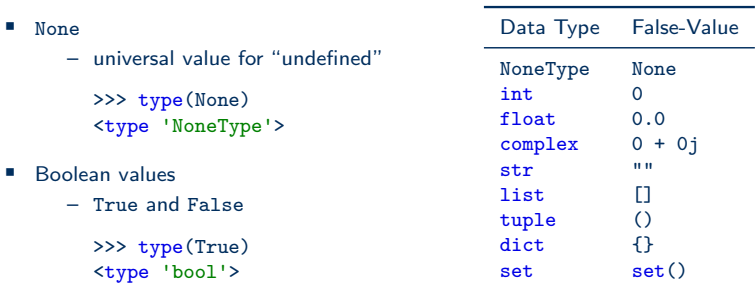

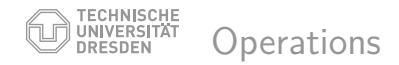

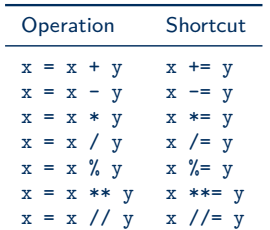

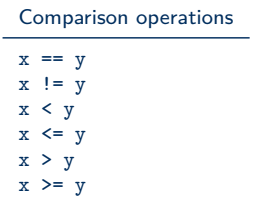

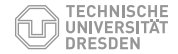

### Strings (objects of type str)

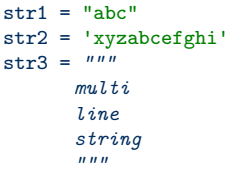

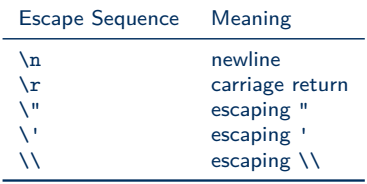

```
>>> str2[0] # 0 is first index
\mathbf{r}_{\mathbf{x}^{\text{th}}}>>> str2[1:4]
'yza'
>>> str2[-3:]
'ghi'
```
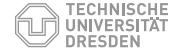

### String Formating

• General Syntax

"value of  $x=\{\}$  and  $y=\{\}$ ".format(x, y)

**•** Examples

```
>> a = 'H'>> b = 'e11e World'
>>> "{}{}{} {0}".format(a, b, 5)
>>> "{}{}{} {0}".format(a, b, 5)
'Hello World'
```
**Extension (see also: reference)** 

>>> "a={:06.2f} and b={:05.2f}".format(3.007, 42.1) 'a=003.01 and b=42.10'

• important methods of class str:

```
index, replace, split, join,
format, startswith, endswith, ...
```
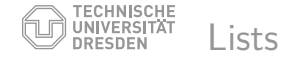

- Syntax [value\_1, ..., value\_n]
- Can contain values of any type
- Can be changed
- Can be sorted
- **I** Important methods append, count, index, insert, pop, remove, reverse, sort
- **4** sort and reverse work "in place" (return-value: None)

```
Examples
```

```
>> m = [7, 8, 9]\gg n = ['a', 'z', 1, False]
>>> m.append('x')
>>> m[0]
7
>> m[-1]'x'
>>> m[:] # start to end
[7, 8, 9, 'x']
>> m.pop(0)7
>>> m.reverse()
>>> print(m)
['x',9,8]
```
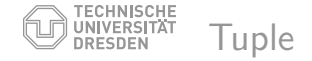

- Syntax  $(value 1, \ldots, value n)$
- Can **not** be changed
- $\blacksquare$   $\rightarrow$  Access much faster that to list
- Can contain elements of any type
- **•** important methods index

```
• Examples
  \implies t = (7, 8, 9)>>> t[0]
  7
  >> t[-1]9
  >>> t[:] # start to end
  (7,8,9)
  >>> z = ('a', 'z', 1, False)\gg t. index(8)
  1
  >>> z.index('a')
  \Omega
```
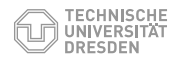

### Sequential data types

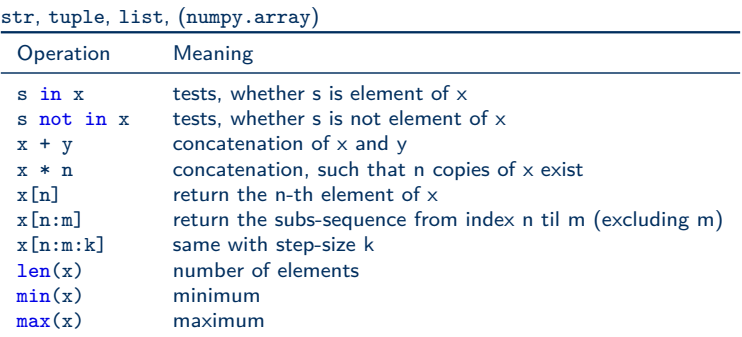

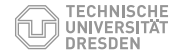

### Dictionaries (Associative Arrays)

- Key-value-pairs
	- Keys must be immutable objects
	- Each key can occur only once
- Syntax

```
{ Key_1: Value_1,
 Key_2: Value_2,
  ... }
```
- Access via
	- d.get(key, default) or
	- d[key]
- Important methods
	- keys, values, items

#### **Examples**

```
>>> d = { "Germany": "Berlin", "Peru": "Lima"}
>>> type(d)
<type 'dict'>
>>> e = {1: "a", 2: "b", 400: "c", 1.3: d}
>>> e[1]
'a'
>>> d.get("Germany")
'Berlin'
# no entry -> None (no output)
>>> d.get("Bavarya") # -> None
# with default value
>>> d.get("Bavarya", "unknown capital")
'unknown capital'
```

```
>>> d["Bavaria"]
KeyError: 'Bavaria'
```
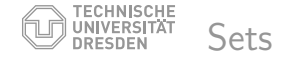

- **Syntax** set([element\_1, ..., element\_n])
- **•** Every element is contained only once
- Has no specified order
- Can be changed (frozenset is immutable)
- **•** Important methods: add, remove, union, difference, issubset, issuperset

#### Examples

```
>>> engineers = set(['Jane', 'John'
... 'Jack', 'Janice'])
>>> programmers = set(['Jack', 'Sam',
... 'Susan', 'Janice'])
>>> managers = set(['Jane', 'Jack',
... 'Susan', 'Zack'])
>>> s1 = engineers.union(programmers)
>>> s2 = engineers.intersection(managers)
>>> s3 = managers.difference(engineers)
>>> engineers.add('Marvin')
>>> print(engineers)
set(['Jane', 'Marvin',
'Janice', 'John', 'Jack'])
```
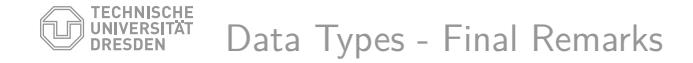

- Everything in Python is an object (even functions, classes, modules)
- $\rightarrow$  Everything has a type: type(object)
- **•** Type checking  $(\rightarrow$  True or False):
	- Exact matching: type("abc") == type("xyz")
	- Better: respecting inheritance isinstance(x, str)
	- Allow multiple types: isinstance(x, (int, float, complex))
- Useful construction: assert isinstance(x, int) and  $x > 0$

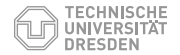

### Distinction of Cases: if, elif, else

#### • Syntax

*# note the indention* if <condition1>: ...

```
elif <condition2>:
```

```
else:
```
...

...

#### • Examples

```
>> x = 1>> if x == 1:
... print("x is 1")
...
x is 1
>> x = 4>> if x == 1:
... print("x is 1")
\blacksquare elif x == 3... print("x is 3")
... else:
...
print("x is neither 1 nor 3")
x is neither 1 nor 3
```
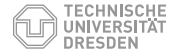

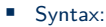

...

for <variable> in <sequence>:

- **•** easily construct sequences:
- **•** range-function  $\rightarrow$  iterator

```
range(stop)
range(start, stop)
range(start, stop, step)
```

```
>>> list(range(4))
[0, 1, 2, 3]
```

```
>>> list(range(1, 10, 2))
[1, 3, 5, 7, 9]
```
*# conversion to list only for printing*

#### Examples:

```
>>> seq = ['a', 'b', 42]
\gg count = 0
>>> for elt in seq:
... print(elt*2)
aa
bb
84
>>> for i in range(3):
\ldots print (2**i)1
2
4
```
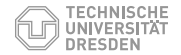

### Loop while condition is true

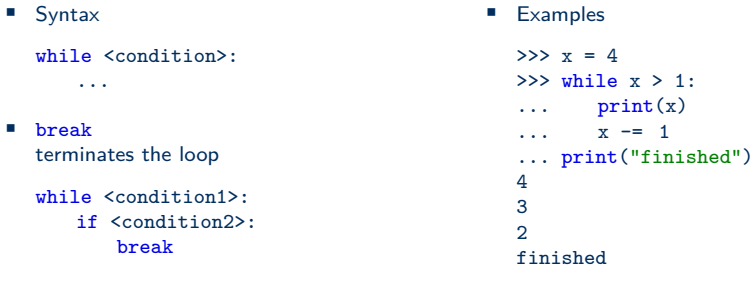

• continue immediately starts next cycle

while <condition1>:

if <condition2>: continue

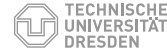

#### • Syntax

def func name(Param 1, ..., Param n): ... return <result>

- No explicit return-value  $\rightarrow$  None
- Empty function with keyword pass:

```
def empty():
   pass
```
- default values for optional parameters  $def$  test $(x=23)$ :  $print(x)$
- Arbitrary number of arguments

```
def func(*args, **kwargs):
   print(type(args)) # -> tuple
   print(type(kwargs)) # -> dict
```
**Examples** 

```
>>> def print sum(a, b):
\ldots print (a + b)>>> print_sum(1, 2)
3
>>> def print_prod(a, b, c=0):
\ldots print(a*b + c)
>>> print_prod(2, 4)
8
# better readable
```

```
>>> print_prod(a=2, b=4)
8
>>> print_prod(2, 4, 1)
9
>>> print_prod(c=2, a=4, b=1)
6
```
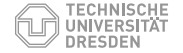

```
Listing: local-variables.py
```

```
def square(z):
   x = z**2 # x: local variable
   print(x)return x
x, a = 5, 3 # "unpacking" a tuple
square(a) # -> 9
square(x) # -> 25
print(x) # -> 5 (not changed)
def square2(z):
   print(x) # here: x is taken from global scope
   return z**2
def square3(z):
   print(x) # Error (local variable not yet known)
   x = z**2 # x is local variable due to write access
   return x
```
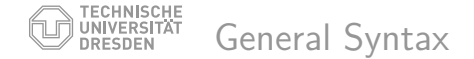

- **•** Semantic blocks are defined by indention level (in place of, e.g.,  $\{ \ldots \}$ )
	- defacto-standard: 4 spaces per level (do not use TABs)
	- every good text editor can be configured adequately (spyder: TAB indention, SHIFT+TAB dedetion of highlighted lines)
- Comments and docstrings:

*# single line comments begin with a hash*

```
def my_function(x, y):
  """This is a docstring.
 It can span multiple lines
  """
  """unassigned multi-line strings can
  be abused as multi-line comment
  """
```
- Recommended maximum line length 80 (or 100) characters (readability)
- **•** If you need more:
	- Check possibility to split up into two commands (readability)
	- Within braces newlines are ignored
	- Backslash (\) allows line continuation in expression

#### TECHNISCHE<br>UNIVERSITÄT<br>DRESDEN Keywords (Reserved words)

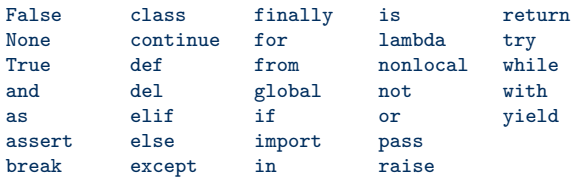

They cannot be used as variable name or similar.

Dresden, 16.10.2017 Grundlagen Python Folie 20 von 23

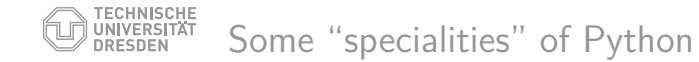

- **Idexing starts with 0**
- Unpacking of sequential data types:

```
\Rightarrow x, y, z = range(3)
>>> y
1
>>> mapping = [('green', 560), ('red', 700)]
>>> for color, wavelength in mapping:
... pass
... # do stuff
```
- $\exists$  extensive standard library ("batteries included")
	- http://docs.python.org/3/library/
	- $\rightarrow$  "Don't reinvent the wheel!"
	- Important modules: pickle, sys, os, itertools, unittest, ...

### Quellen und Links (Auswahl)

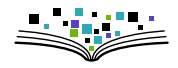

- ▶ Offizielles Tutorial: <http://docs.python.org/3/tutorial/>
- Interaktives Tutorial: <http://www.learnpython.org/>
- **Ausführlicher gut strukturierter Kurs:** <http://www.diveintopython3.net/>

Offizielle Doku zu wissenschaftlichen Paketen:

- ▶ <http://docs.sympy.org/latest/modules/>
- ▶ <https://docs.scipy.org/doc/numpy-1.13.0/reference/>
- ▶ <https://docs.scipy.org/doc/scipy/reference/>
- ▶ <https://matplotlib.org/contents.html>

Auch hilfreich: google, [stackoverflow,](https://stackoverflow.com/questions/tagged/numpy) ...

Schlussbemerkungen

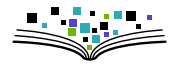

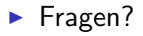

- **I** Unterstützung: (im Rahmen unserer Möglichkeiten)
	- ▶ <https://fsfw-dresden.de/sprechstunde>
	- ▶ <https://fsfw-dresden.de/python-workshop>
	- ► <kontakt@fsfw-dresden.de>

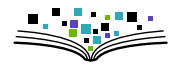

- ▶ 4000 Flyer in Ersti-Tüten: Gutscheine für 8 GB Stick mit freier Software fürs Studium,  $\approx 800 \in$  vom StuRa für 130 Stk.
- $\blacktriangleright$  Live-Linux / freie Windows-Programme
- $\triangleright$  Vorbereitung hat Arbeit und Spaß gemacht
- In Ist gut angekommen (ca. 250 TN)

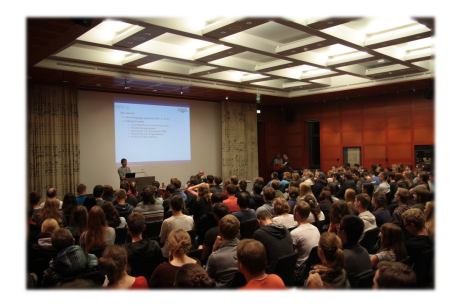

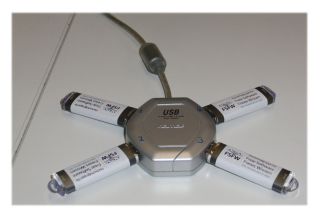

Ausgabe-Veranstaltung 2018 18.10, 18:30 Uhr, [Pot81](https://navigator.tu-dresden.de/etplan/pot/01/raum/325501.0090)

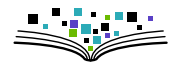

Im WS 2018/19 organisiert die FSFW erstmals eine Ringvorlesung Thema:

### Freie Software und Freies Wissen als Beruf

 $\rightarrow$  1st interessant und bringt bis zu 3 CP

Zeit: Dienstags ab 16.10.2018, 17-18:30 Uhr Ort: HTW Dresden, Raum Z 254 Infos: <fsfw-dresden.de/ringvorlesung>

### Veranstaltungsankündigungen

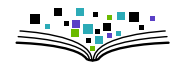

#### **Mehr Infos Umwelt** tuuwi.de ringvorlesungen **NOCHMAL KURZ DIE WELT** (UM-) **RETTEN! WELTBILDER** Unser Alltag. **Weltansichten, Werte** und Wirklichkeit (im interdisziplinären mittwochs<br>18:30 - 20:00 |<br>HSZ 403 Diskurs) montags<br>18:30 - 20:00 Uhr **HSZ 304** Projekttage **INSEKTEN-WIESEN Themenwoche SENSEN GLOBALISIERUNG UND** TEIL<sub>1</sub> **UMWELTFOLGEN** 26.10.2018<br>14:50 - 18:30 Uhr<br>HSZ 301

Unsere Gewohnheiten.<br>Unsere Chance?

**FREUNDLICHE** 

**WORKSHOP** 

uuwi.d